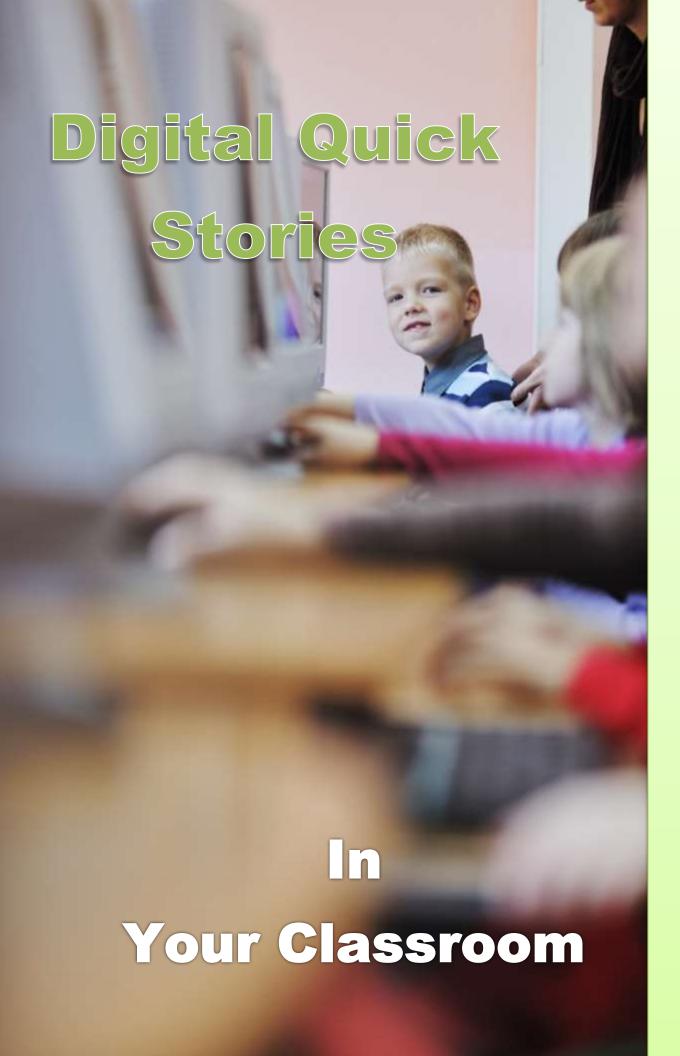

# Digital Quick Stories In Your Classroom

Ask a Tech Teacher™

# **Digital Quick Stories**

| Vocabulary                                                                                                    | Problem solving                                                                                                    | Common Core                                                                                                    |
|----------------------------------------------------------------------------------------------------|----------------------------------------------------------------------------------------------------|----------------------------------------------------------------------------------------------------|
| <ul> <li>Audio</li> <li>Avatar</li> <li>Digital storytelling</li> <li>Heading</li> <li>Menu bar</li> <li>Non-verbal</li> <li>Plagiarism</li> <li>Publish</li> <li>Quick story</li> <li>Quick write</li> <li>Spell-check</li> <li>Synonyms</li> <li>Visual</li> </ul> | <ul> <li>How do I edit (backspace or delete)</li> <li>I can't get rid of squiggles (right click and select option)</li> <li>I don't like writing (how about audio/video tools)</li> <li>How can I learn writing with an audio tool (review Standards)</li> <li>I can't figure out how to use the online tool (is it similar to other tools you've used? Can a classmate help?)</li> </ul> | CCSS.ELA-<br>Literacy.CCRA.W.3,10<br>CCSS.ELA-Literacy.CCRA.W.4-6<br>CCSS.ELA-Literacy.CCRA.L.1,2<br>CCSS.ELA-Literacy.CCRA.SL.5,6<br>CCSS.ELA-Literacy.W.2.3,5,6<br>CCSS.ELA-Literacy.W.3.3-6,10<br>CCSS.ELA-Literacy.W.5.3-6,10<br>CCSS.ELA-Literacy.W.5.3-6,10<br>CCSS.ELA-Literacy.L.2.1-3<br>CCSS.ELA-Literacy.L.3.1-3<br>CCSS.ELA-Literacy.L.4.1-3<br>CCSS.ELA-Literacy.L.4.1-3<br>CCSS.ELA-Literacy.SL.4.4-5<br>CCSS.ELA-Literacy.SL.4.4-5 |
| <u>Time</u><br>25 min.                                                                                                    | NETS-S Standards 1b, 2b                                                                                                    | <u>Grade</u><br>2-5                                                                                                    |

### **Essential Question**

How do I create and share a story?

### Overview

### **Summary**

Students use digital Quick Stories to integrate writing and critical thinking practice into any discipline. They use a variety of age-appropriate digital tools to prepare their work. Through these short, fun stories, students develop fluency, build the habit of reflection, and informally assess thinking.

### **Big Ideas**

Write routinely—both fiction and non-fiction, narrative and informational--over short time frames for a range of tasks, purposes, and audiences on authentic topics that scaffold curriculum standards.

### **Materials**

Internet, word processing program, digital storytelling online tools

### **Teacher Preparation**

- Test all tools to insure they work since the last time you used them.
- If you've taught this lesson before and have resources collected, do a quick Google search to see if anything new has arrived you want to know about and should share with students.
- Collect Quick Story topics from grade level teachers (and subject teachers). These relate to science, history, literacy, other. Let teachers know when students will use one of these topics.

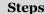

- \_\_Required skill level: Understand online tools, basic writing conventions, use of multi-media.
- Before beginning, put backchannel device onto Smartscreen (<u>Today's Meet</u>, <u>Socrative</u>, <u>Padlet</u>, class Twitter account, GAFE form) to track student comments throughout class. Show students how to access it if necessary.
- \_\_\_\_\_Discuss writing. What strategies have students used in writing? Develop a list of skills students use. Consider these from Common Core:
  - Use valid reasoning and relevant evidence.
  - Convey information clearly through effective selection, organization, analysis.
  - Develop real or imagined experiences using effective technique, well-chosen details and well-structured event sequences.
  - Produce writing appropriate to task, purpose, and audience.
  - Strengthen writing by planning, revising, editing, rewriting, trying new approach.
  - Use technology.
  - Conduct research.
  - Gather information, assess credibility, and integrate while avoiding plagiarism.

## Pages deleted from Lesson Plan for Preview

Other digital storytelling tools: *Figure 119a* and *119b*--story created by annotating photos using tools like **Fotobabble**, **Skitch** and **Thinglink** (the latter—better suited to older students).

Figure 1a and 119b—Digital quick stories in Fotobabble and Skitch

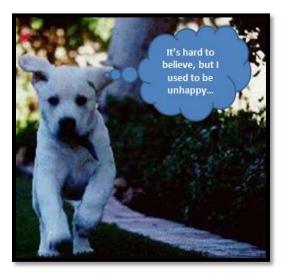

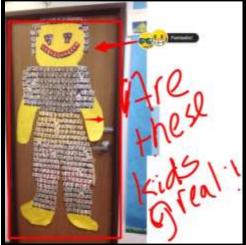

\_Figure 120--grades 4/5: audio story created in **Voki**. Students create a storyboard that Voki avatar speaks, then design avatar, background, her/his voice to fit story. Lots of creativity. This appeals to students who find the act of writing slows down their storytelling abilities. When they tell you a story, it's spectacular, but trying to pen to paper (even digitally) interrupts their thought processes. With Voki, they create a storyboard, design an avatar, record and share.

Figure 2—Digital quick stories in Voki

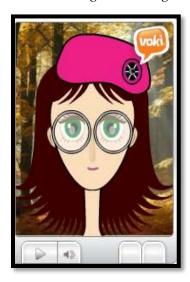

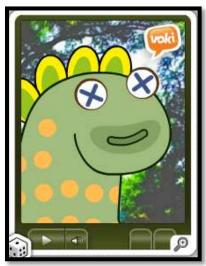

\_\_\_\_\_Decide what style of speech is appropriate to story (informal or formal) and adapt storyboard and avatar, demonstrating command of the chosen style in the story-telling.

\_\_\_\_Figure 121a and 121b-- stories written with a **comic creator** (see options at beginning of lesson. Preview several to find degree of complexity right for your students):

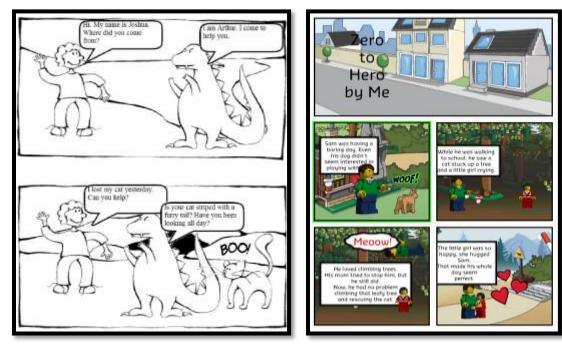

Figure 3a and 121b—Digital quick stories using comics

\_\_And finally, multimedia quick stories using <a href="Photostory">Photostory</a> (free downloadable software) or online tools like **Animoto** (see *Figure 122*). Students blend images, words, their voices, music, even videos into a movie that tells a quick story. Once student has research and storyboard completed, it can be done in about 20 minutes.

# Pages deleted from Lesson Plan for Preview

# **Other Singles from Structured Learning**

- 15 Web Tools in 15 Days
- Blogging
- Brainstorming
- Bridge Building
- Debate
- Digital Book Report
- Digital Note-taking
- Digital Quick Stories
- Digital Quick Writes
- Digital Timelines
- Gamification
- Genius Hour
- Google Apps
- Internet Search and Research
- Khan Academy
- Service Learning
- Write an Ebook
- Write with Twitter

# SL Technology Books for Your Classroom

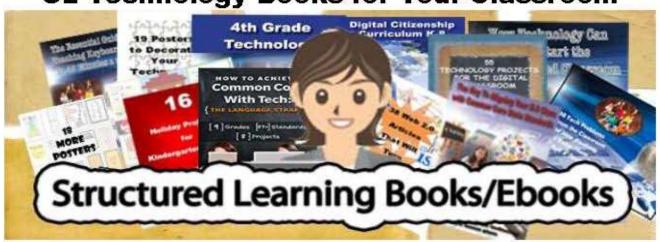

| Which                              | Price (print/digital/                          | How  |
|------------------------------------|------------------------------------------------|------|
| book                               | Combo)                                         | Many |
| K-8th Tech Textbook (each)         | \$29.99-32.99/23.99-26.99/48.58-53.99+p&h      |      |
| K-6 Combo (all 7 textbooks)        | \$190.74/\$153.84/\$344.57+p&h                 |      |
| K-8 Combo (all 7 textbooks)        | \$246.52/\$200.62/\$447.14+p&h                 |      |
| 35 More Projects for K-6           | \$91.99/25.99/52.18+p&h                        |      |
| 55 Tech Projects—Vol I, II, Combo  | \$32.99 /\$59.38—digital only (free shipping)  |      |
| K-8 Keyboard Curriculum            | \$29.95/25.95/50.91 + p&h                      |      |
| K-8 Digital Citizenship Curriculum | \$29.95/25.99/50.38+p&h                        |      |
| Common Core—Math, Lang., Read      | \$26.99 ea/72.87 for 3—digi only (free ship'g) |      |
| K-5 Common Core Projects           | \$29.95/23.99/48.55+p&h                        |      |
| 16 Holiday Projects                | \$1499 (digital only) + p&h                    |      |
| 19 Posters for the Tech Lab        | \$6.99 (digital only)                          |      |
| 18 More Posters for the Tech Lab   | \$12.99 (digital only)                         |      |
| 98 Tech Tips From Classroom        | \$9.99 (digital only) + p&h                    |      |
| 760+ Tech Ed Websites              | \$1499 (digital only) + p&h                    |      |
| Tech Ed Scope and Sequences        | \$1499 (digital only) + p&h                    |      |
| New Teacher Survival Kit (K-5)     | \$338.21/\$287.85/\$567.08+ p&h                |      |
| New Teacher Survival Kit (K-6)     | \$370.20/\$314 84/\$620.16 + p&h               |      |
| New Teacher Survival Kit (6-8)     | \$280.83/\$261.83/\$415.74+p&h                 |      |
| Bundles of lesson plans            | \$7.99 and up—digital only (free shipping)     |      |
| Mentoring (1 hr. at a time)        | \$50/hr                                        |      |
| Year-long tech curriculum help     | \$100 per year (online)                        |      |
| Consulting/seminars/webinars       | Call or email for prices                       | i.   |
|                                    | Total                                          |      |

Free sample? Visit Structured Learning LLC website
Fill out this form (prices subject to change)
Email Zeke.rowe@structuredlearning.net

Pay via Paypal, Credit Card, Amazon, TPT, preapproved school district PO

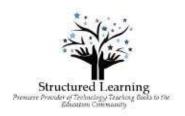